## SAP ABAP table V DPR ABS URL {Generated Table for View}

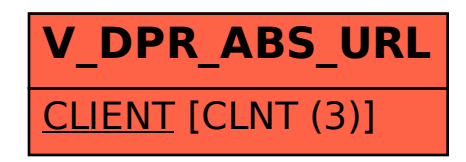